#### **Passage de paramètres par valeur vs par référence**

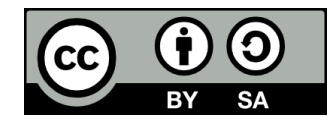

#### **Contenu**

- **Le passage par valeur, c'est quoi?**
	- En PHP
- **Le passage par référence, c'est quoi?**
	- En PHP
- **Particularité pour les objets**
- **Et en JavaScript?**

#### **Le passage par valeur, c'est quoi?**

#### **Rappel sur les fonctions**

- **Nous avons vu que les fonctions peuvent prendre des paramètres**
- **Exemple en PHP:**

function direBonjour(\$prenom, \$nom) {

echo "Bonjour \$prenom \$nom !";

}

direBonjour('Homer', 'Simpson'); // Résultat: Affiche « Bonjour Homer Simpson! »

#### **Passage des arguments**

- $\cdot$  Souvent, les arguments passés aux paramètres **sont des variables**
- **Exemple en PHP:**

```
function direBonjour($prenom, $nom) {
     echo "Bonjour $prenom $nom !";
}
```

```
$monPrenom = 'Homer';
```

```
$monNom = 'Simpson';
```
direBonjour(\$monPrenom, \$monNom);

```
// Résultat: Affiche « Bonjour Homer Simpson! »
```
## **Passage des arguments**

- **Dépendamment des cas et du langage de programmation, un argument est passé soit:**
	- Par valeur
	- Par référence

#### **Passage par valeur**

#### **Prenons ce code PHP qui déclare une fonction puis l'appelle en lui passant une variable**

function maFonction(\$parametre1) {

 // ... }

 $$variable1 = 42;$ maFonction(\$variable1);

#### **Passage par valeur**

 $$variable1 = 42$ 

#### **En mémoire:**

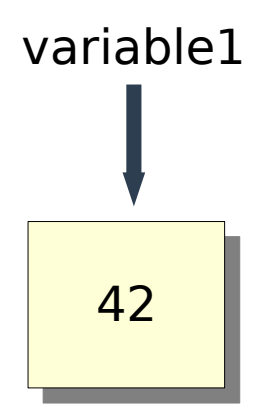

#### **Passage par valeur**

 $ma\$  Fonction(\$variable1)  $\leftarrow$  passe \$variable1 comme argument pour \$parametre1

#### **En mémoire:**

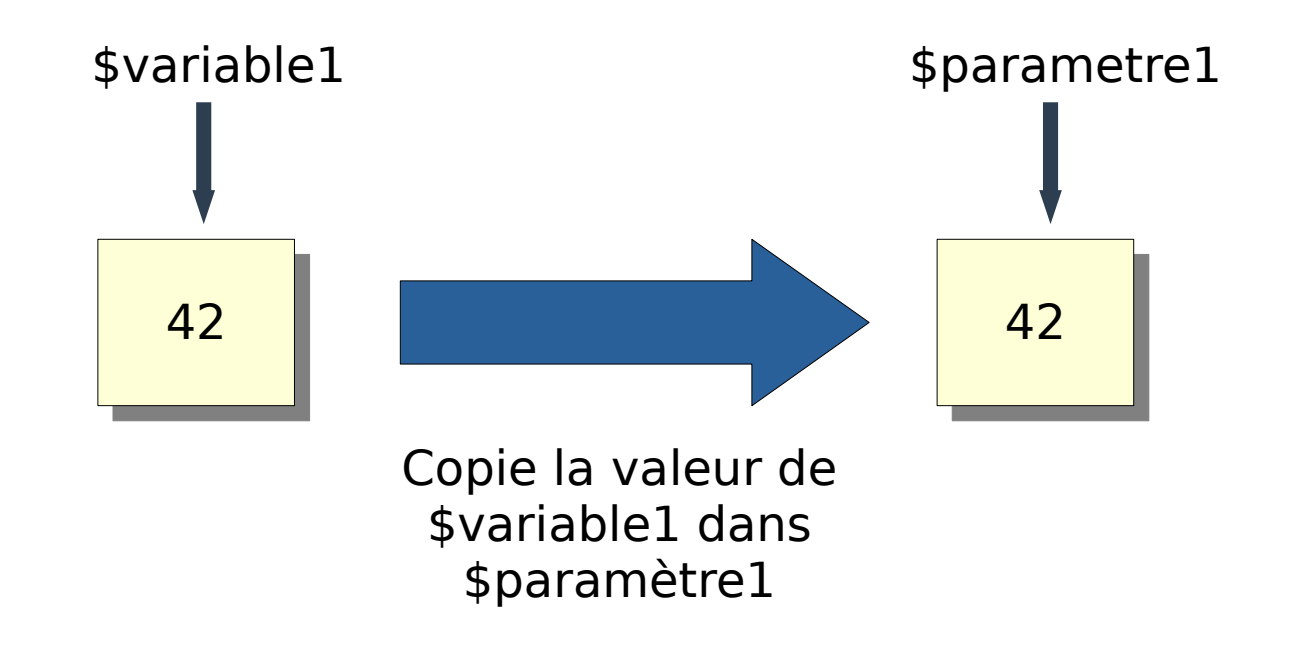

### **Le passage par référence, c'est quoi?**

#### **Dans cet exemple, l'argument assigné à paramètre1 est passé par référence:**

function maFonction(&\$parametre1) {

 // ... }

 $$variable1 = 42;$ maFonction(\$variable1);

 $$variable1 = 42;$ 

#### **En mémoire:**

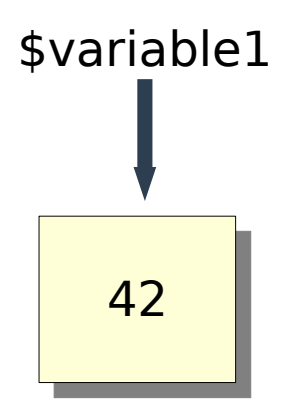

#### maFonction(\$variable1);  $\leftarrow$  passe \$variable1 comme argument pour \$parametre1

#### **En mémoire:**

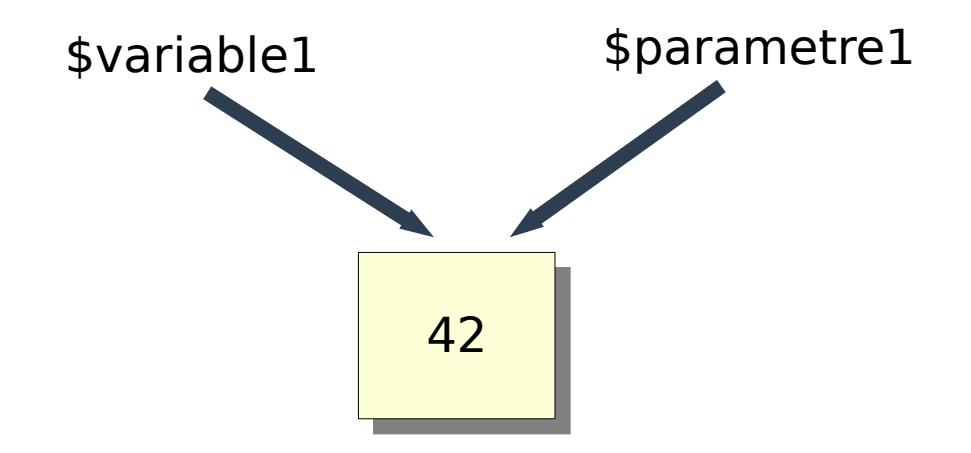

● **C'est comme si on créait un deuxième numéro de téléphone pour une même personne**

## **Modifier une variable reçue en paramètre**

● **Si le corps d'une fonction assigne une nouvelle valeur à un paramètre reçu par valeur, la variable d'origine n'est pas modifiée**

```
function maFonction($parametre1) {
  $parameter1 = "Allo"; echo $parametre1; // Affiche "Allo"
}
```

```
$variable1 = "Bonjour";
```

```
maFonction($variable1);
```

```
echo $variable1; // Affiche "Bonjour"
```
### **Modifier une variable reçue en paramètre**

● **Si le corps d'une fonction assigne une nouvelle valeur à un paramètre reçu par référence, la variable d'origine est modifiée**

function maFonction(&\$parametre1) {  $$parameter1 = "Allo";$  echo \$parametre1; // Affiche "Allo" }

```
$variable1 = "Bonjour";
maFonction($variable1);
```

```
echo $variable1; // Affiche "Allo"
```
# **Particularité pour les objets**

# **Particularité pour les objets**

- **Quand on assigne un objet à une variable, la variable ne contient pas l'objet directement**
- **Elle contient l'identifiant de l'objet**
	- Concept du fonctionnement interne de PHP
	- Est lié à l'adresse mémoire, qui permet de savoir à quel endroit un objet est stocké dans la mémoire vive de l'ordinateur
	- Dans d'autres langages, on parlerait de pointeur

#### \$personne1 = new Personne('Simpson', 'Homer');

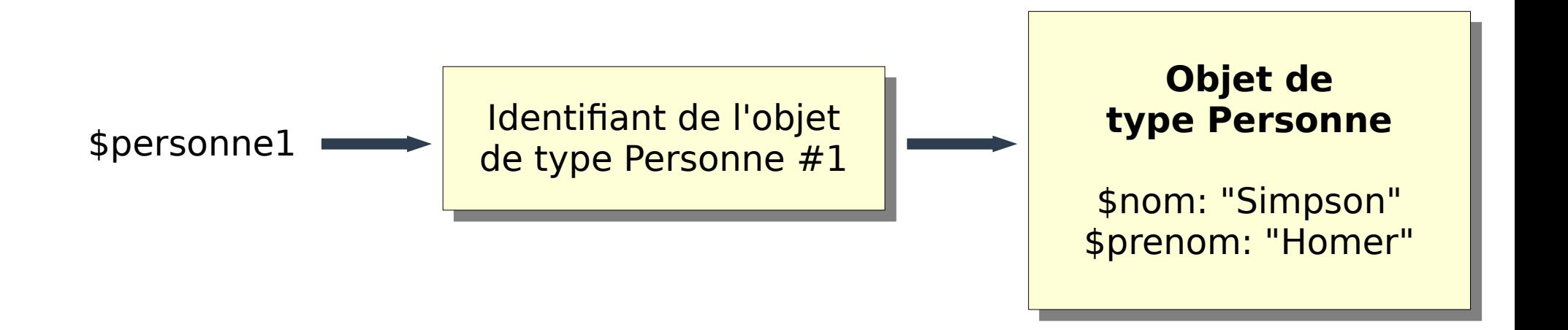

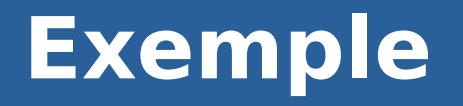

#### \$personne1 = new Personne('Simpson', 'Homer'); \$personne2 = \$personne1;

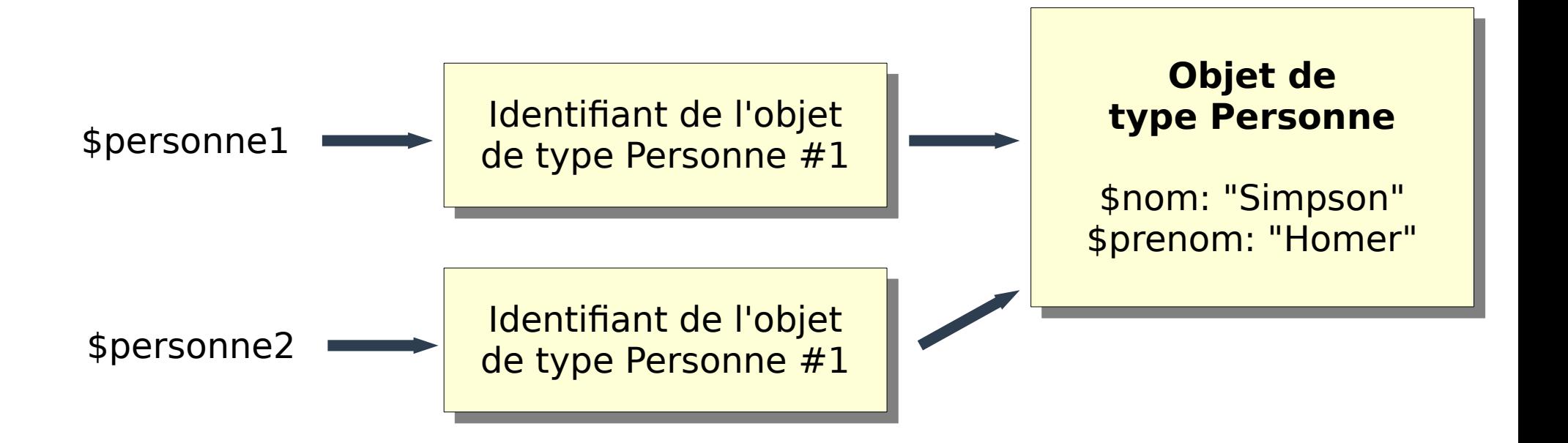

# **Particularité pour les objets**

- **Quand on passe un objet par valeur à une fonction, c'est l'identifiant qui est passé par valeur**
	- Si on modifie les attributs de l'objet reçu, ceux de l'objet d'origine sont modifiés
	- Si on assigne le paramètre à un nouvel objet, la variable d'origine ne changera pas

function maFonction(\$parametre1) {  $/* \ldots * /$  } \$personne1 = new Personne('Simpson', 'Homer'); maFonction(\$personne1);

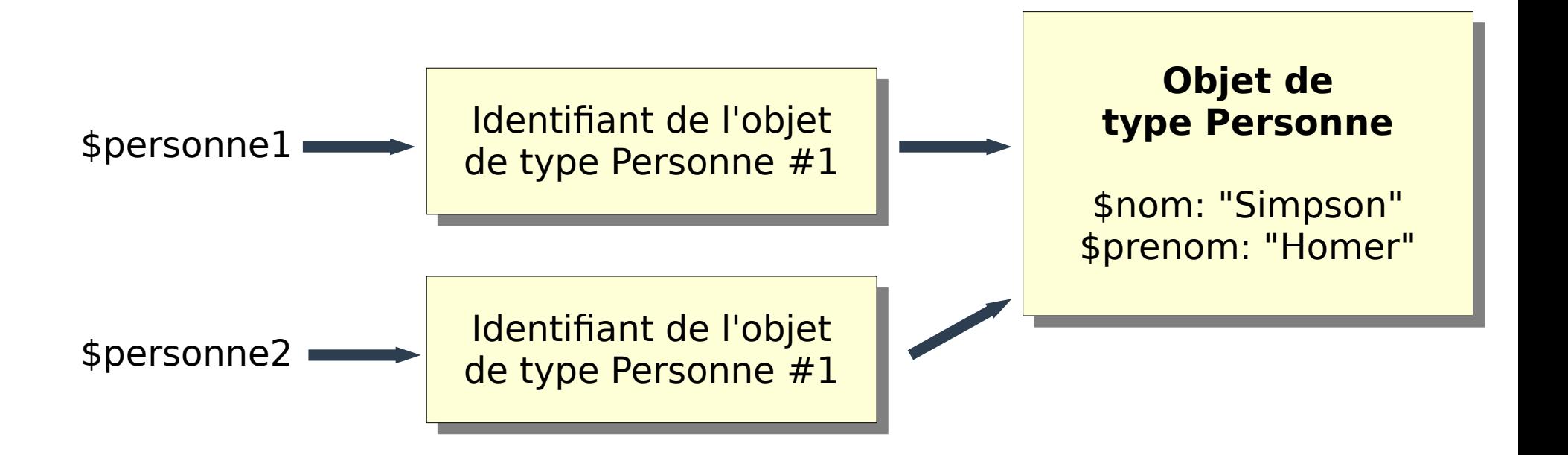

```
function maFonction($parametre1) {
   $parametre1->setPrenom('Bart');
}
```

```
$personne1 = new Personne('Simpson', 'Homer');
maFonction($personne1);
echo $personne1->getPrenom(); // Affiche "Bart"
```

```
function maFonction($parametre1) {
   $parametre1 = new Personne('Simpson', 'Bart');
}
```

```
$personne1 = new Personne('Simpson', 'Homer');
maFonction($personne1);
echo $personne1->getPrenom(); // Affiche "Homer"
```
# **Particularité pour les objets**

● **Quand on passe un objet par référence à une fonction, l'identifiant est passé par référence**

function maFonction(&\$parametre1) { /\* ... \*/ } \$personne1 = new Personne('Simpson', 'Homer'); maFonction(\$personne1);

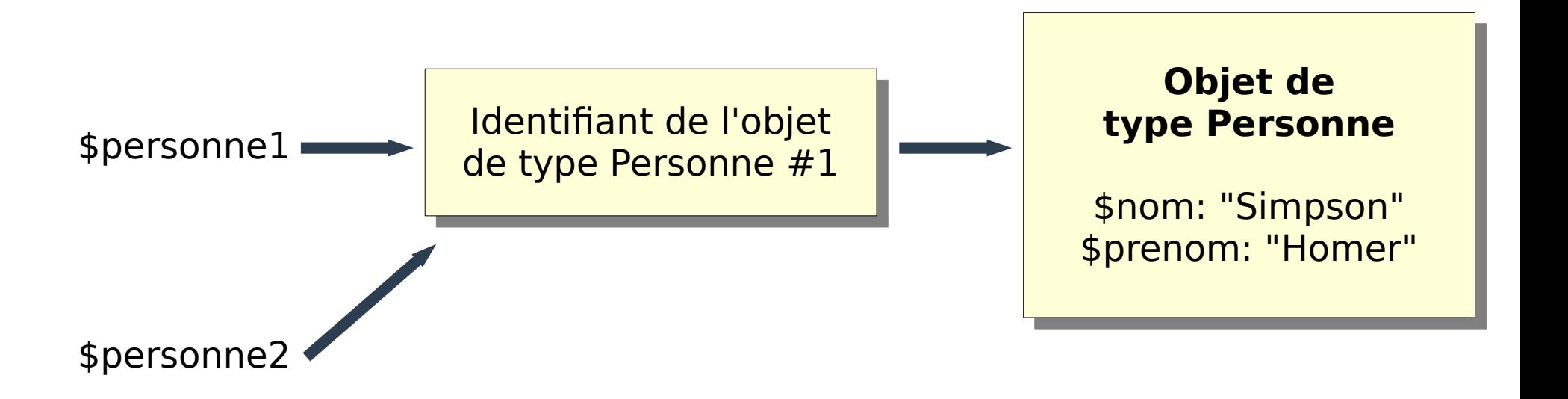

```
function maFonction(&$parametre1) {
   $parametre1 = new Personne('Simpson', 'Bart');
}
```

```
$personne1 = new Personne('Simpson', 'Homer');
maFonction($personne1);
echo $personne1->getPrenom(); // Affiche "Bart"
```
# **Et en JavaScript?**

#### **Et en JavaScript?**

- **En JavaScript, il est impossible de passer des arguments par référence**
- **Le fonctionnement pour les objets est le même qu'en PHP**
- **Ce qui est vrai pour les objets est aussi vrai pour les tableaux, puisqu'ils sont des objets en JS**

### **Fin de la présentation**

#### Des questions?

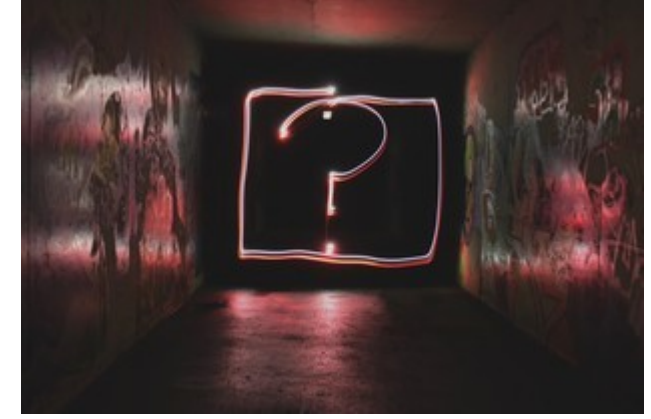

Photo par [Emily Morter](https://unsplash.com/@emilymorter?utm_source=unsplash&utm_medium=referral&utm_content=creditCopyText) sur [Unsplash](https://unsplash.com/s/photos/question-mark?utm_source=unsplash&utm_medium=referral&utm_content=creditCopyText)